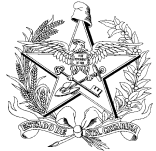

**CORREGEDORIA-GERAL DA JUSTIÇA DO ESTADO DE SANTA CATARINA NÚCLEO IV - SERVENTIAS EXTRAJUDICIAIS** 

## **Orientação nº 20, de 26 de maio de 2014 Circular nº 47/2014 – Sistema Justiça Aberta**

Prezado Sr. Notário e/ou Registrador,

Com foco no conteúdo da Circular n. 47/2014, para poder melhor orientá-lo a cumprir de modo eficaz o que foi nela determinado, esclarece-se:

## **1 CADASTRAMENTO DE SUBSTITUTO:**

É realizado pela Corregedoria-Geral da Justiça (CGJ). Para que o substituto da serventia seja cadastrado, solicita-se o envio de requerimento pelo S@E – Sistema de Atendimento Extrajudicial, direcionado ao destinatário CGJ - Cadastro da serventia, (http://cgjweb.tjsc.jus.br/sa/servidor/form!SSugestao.action) com:

- **nome completo** do substituto a ser cadastrado sem abreviações;
- **CPF**
- **endereço de e-mail pessoal** do substituto a ser cadastrado(diferente do endereço de e-mail da serventia);
- **telefone** de contato pessoal (celular);

## **2 UPLOAD DE CÓPIA DOS DOCUMENTOS DE INVESTIDURA DO RESPONSÁVEL E CÓPIA DA LEI DE CRIAÇÃO DA SERVENTIA:**

A nova versão do Sistema Justiça Aberta somente permite o upload desses documentos pela CGJ. Assim sendo, há uma incorreção no procedimento da Circular n. 47/2014, de modo que se solicita:

- desconsiderar a determinação constante na Circular 47/2014 de fazer o upload, pois o sistema não permite tal proceder ao delegatário, apenas à CGJ;
- cumprir a determinação de envio dos documentos de nomeação do responsável e cópia da lei de criação da serventia para a caixa postal da Circular 47, de 28.4.2014: **cgj.cadastroextra@tjsc.jus.br.**

Atenciosamente,

Assessoria Correicional Extrajudicial